Photoshop CC 2018 Version 19 Install Crack For PC

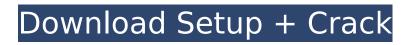

The most common Photoshop file extension is.psd. Photoshop CS5 Adobe Photoshop CS5 provides a new and expanded set of tools for working with images. It features a new tool for dealing with small objects, the content-aware tool, and an updated version of Adobe Camera Raw (discussed in Chapter 8). Adobe Photoshop CS5 also provides numerous enhancements for working with photographs and enhancing them. Photoshop CS6

Photoshop CS6 offers an almost entirely new and significantly upgraded user interface. Key Photoshop CS6 features are listed in Table 6-1. Table 6-1 Highlights of Photoshop CS6 Feature/Function | Description ---- | ---- Layer Masks | You can apply different mask (borders) to any part of an image. You can apply masks to lassoed selections or portions of a layer mask and use them to hide or reveal the layer below. | Layer Masks: Part 1 Layer Masks: Part 2 | The Clone Stamp | The Clone Stamp allows you to duplicate,

### replace, or move and adjust any portion of an image. | Painting with the Pen Tool | The Pen Tool is used to modify the brush and paint strokes. | Hatching and Hatching Tools | With this new tool, you can draw an image by using only brush strokes. Flattening and Unflattening Images | The Content-Aware Fill tool | The Content-Aware Fill tool allows you to add, edit, and remove content in images without affecting the photo's background. It is very helpful for removing blemishes, dust spots, scratches, and any other visible

# object that would be problematic in your finished product. | Mask Toggling | You can toggle (turn on or off) masks so you can work with and manipulate multiple layers with one mask. | Layer Properties | You can assign or edit any layer properties, including its color, opacity, shape, blending mode, size, and position. | Artboards | You can use a new feature called Artboards that enables you to visually organize all your layers into a drawing board of sorts. | Enhanced Exposures and Highlights | You can adjust

### the brightness, contrast, and color of details (highlights and shadows) of an image in

Photoshop CC 2018 Version 19 Crack + Product Key Full Download (April-2022)

However, if you're a professional, advanced Photoshop user or you're just starting out in the graphic design field, you need to check out Elements. Not only does it come with great tools for both image editing and graphic design, but it's also one of the best beginner-friendly apps for photo editing. An Andriod

### version is also available as Photoshop Essentials. The 2017 version for macOS was released in September 2016 and is available from the Mac App Store for \$59.95. The desktop app can be downloaded from Adobe.com for \$139.99. It's much cheaper when you get it from the Mac App Store. In this post, I will be reviewing the two newest versions of Photoshop Elements: Professional CC 2018 (2018) and Elements 13. I also got to play with the Elements 2019 Beta for a while. Versions I'll Be Using I was given a copy

## of Photoshop Elements 18 to review (released in October 2017) and also got to use Photoshop Elements 13 for this review (released in August 2018). Both have very similar features and I will be reviewing both. I tried using Photoshop Elements 2020 (released in October 2019), but had to give it a pass for the time being. It crashed a lot and I noticed that the creative cloud has a number of issues. However, I do encourage you to try Photoshop Elements 15, 16, 19 (released in 2018, 2019 and 2020) and

## Elements 20 (released in June 2020), as they're much improved. You can find more on the details of these releases here and here. Key Features As usual, here are the key features you should know before using Photoshop Elements. User Interface This is the main reason I chose to write this post. Elements has been updated to look much more modern. The dark, aged look that was prevalent on old versions is gone and Elements feels much more modern. Plus, it's now more intuitive. No, you

## don't need any prior knowledge or experience to use Elements. The new interface and UX are intuitive. The workflow has been simplified and there is very little learning curve. One of the good features you will be happy to see in the new user interface is that the editing tools are now easier to reach. With the old version, I would have to dive into every layer to 388ed7b0c7

Q: TextView in Android not updating I'm trying to update a TextView from a WebService for version 1.0-1.5. After hours of research I found out that I need to use the setText() method and post the message to the server, but I still can't get it to work. Here's the code I have: public void onCreate(Bundle savedInstanceState) { super.on Create(savedInstanceState); setContentView(R.layout.main); TextView txt = (TextView)findViewById(R.id.updateText);

### txt.setText("test"); Thread thread = new Thread(){ public void run() { try { sleep(5000); HttpClient httpclient = new DefaultHttpClient(); HttpPost httppost = new HttpPost(""); HttpResponse response = httpclient.execute(httppost); String text = ""; if(response.get StatusLine().getStatusCode() == 200) { InputStream in = res ponse.getEntity().getContent(); BufferedReader reader = new BufferedReader(new InputStreamReader(in));

What's New In?

# [Delivery after cesarean section

in the year 1998]. There is a trend towards increased maternal age and higher parities. The cesarean section rate has also increased. As a result, the question of fertility after cesarean section arises. This cohort study was performed with the aim to examine the question of fertility after cesarean section. 86 women who delivered in the year 1998 were analysed retrospectively by anonymous questionnaires. There were 14 pregnancies after cesarean

### section. The mean age of the women was 36.5 years. The median interval between cesarean section and conception was 21.3 months. 32% of the women had been operated as a result of failure to progress during labor. The mean interval between cesarean section and conception was significantly longer for women who conceived after cesarean section than for those who conceived after vaginal delivery (21.6 versus 9.3 months). The mean interval between

## cesarean section and conception was significantly longer for patients without medical indication of cesarean section (21.6 versus 15.8 months). In conclusion, there is a trend towards higher maternal age, more cesarean sections and longer intervals between cesarean section and conception. Consequently the interval between cesarean section and conception may be prolonged after cesarean section. Women should be counselled before cesarean section and they should be

### informed about their increased risk of infertility. set free a JLS standpoint (I say that because the fields are very small). The options below are the two viewpoints that have something to do with Java. No idea what you meant by "the two viewpoints". Are you referring to the static keyword and the default visibility? Those two viewpoints basically involve changes in language (by introducing the Class keyword) and changes in perspective (b/c the class has now much more rights and responsibilities than

# normal). "JLS perspective" means that you are able to view "Java" as a collection of classes, rather than as an overall environment (in which code and data live together), where the classes are just one type of item. You understand how a language works through the lenses (perspectives) of its users, right? the csv file by keeping the column names as column headings. A: Instead of dropping the variable from the

original dataframe use an update dataframe, do a join and drop

## \* Hard Disk space: ~ 12 GB required \* Minimum 1 GB RAM \* Minimum 2 GB Graphics card \* Windows XP, Vista or Windows 7 \* Some of its features require more space. \* Minimum 1 GB **RAMMinimum 2 GB Graphics** cardWindows XP, Vista or Windows 7Some of its features require more space. The game uses the FreeType2 library, and the game is built for 64-bit platforms (x86). Changelog: 24.03.2013 \* Fixed a bug that

#### **Related links:**

https://flagonsworkshop.net/upload/files/2022/07/l1enuPSH4RxmyTfnjWOF\_05\_e7a1354b0c2e75e63 6fef156104a4e6e\_file.pdf

https://whatchats.com/upload/files/2022/07/iCRvH3QApdTm3GKswyha\_05\_e7a1354b0c2e75e636fef1 56104a4e6e\_file.pdf

https://socialstudentb.s3.amazonaws.com/upload/files/2022/07/de5fKp6sYjufZaoOGbdu\_05\_e7a1354 b0c2e75e636fef156104a4e6e\_file.pdf

http://sturgeonlakedev.ca/2022/07/05/adobe-photoshop-cc-2015-version-17-keygen-crack-serial-keyfree-license-key-download-latest/

https://unsk186.ru/adobe-photoshop-2022-version-23-1-crack-keygen-free/

https://silkfromvietnam.com/photoshop-2022-keygenerator-download-pc-windows/

https://cycloneispinmop.com/adobe-photoshop-2021-version-22-download-for-windows-2022-2/

http://www.theoldgeneralstorehwy27.com/photoshop-2021-serial-number-and-product-key-crack-license-keygen/

https://promwad.com/sites/default/files/webform/tasks/photoshop-2021-version-2211.pdf

https://bbv-web1.de/wirfuerboh\_brett/advert/photoshop-2022-version-23-2-keygen-only-free-for-pc-updated-2022/

https://ubiz.chat/upload/files/2022/07/IK7YMDCyf1MiwvhcB1oo\_05\_601947b4b7fe048c91f577723dea d36a\_file.pdf

https://jobdahanday.com/photoshop-2021-version-22-5-1-with-keygen-free-download-3264bitmarch-2022/

http://yogaapaia.it/archives/35576

https://blaquecat.com/community/upload/files/2022/07/OHSfDACWetAALHXcfDbO\_05\_601947b4b7fe 048c91f577723dead36a\_file.pdf

https://www.chesapeakemarineinst.com/photoshop-2022-version-23-4-1-serial-number-download/ https://4hars.com/adobe-photoshop-cs4-crack-full-version/

https://think-relax.com/photoshop-cc-2019-version-20-with-license-key-license-keygen-2022 https://dwfind.org/adobe-photoshop-2021-product-key-and-xforce-keygen-free-registration-code-pcwindows/

https://homedust.com/photoshop-2020-version-21-crack-patch-full-version-x64/

https://zardi.pk/wp-content/uploads/2022/07/Adobe\_Photoshop\_2022\_Version\_230\_Crack\_Patch\_\_\_Pr oduct\_Key\_Full\_Free\_Download-1.pdf

https://alafdaljo.com/photoshop-2021-version-22-4-1-hack/

https://mandarinrecruitment.com/system/files/webform/efranaom341.pdf

https://alternantreprise.com/non-classifiee/photoshop-2022-version-23-key-generator-serial-key/ http://www.babel-web.eu/p7/photoshop-2021-version-22-5-1-crack-file-only-with-serial-key-freedownload/

http://www.alotechnology.com/adobe-photoshop-2021-version-22-4-1-hack-free-3264bit-april-2022/ http://www.ubom.com/upload/files/2022/07/OWtajo8AbEoivCFfepH5\_05\_601947b4b7fe048c91f57772 3dead36a\_file.pdf

https://globaldatainsights.com/photoshop-2022-crack-full-version-activator-download-for-pc/ https://www.nooganightlife.com/wp-content/uploads/2022/07/Photoshop\_eXpress-1.pdf

https://openaidmap.com/adobe-photoshop-2021-version-22-4-1-product-key-license-key/

https://speakerauthorblueprint.com/2022/07/04/photoshop-2020-version-21-crack-keygen-downloadwin-mac-updated/